## Agregasi ADP Inaproc (Single Sign On)

Implementasi **Agregasi Inaproc** memungkinkan satu penyedia yang terdaftar di satu LPSE dapat mengikuti lelang di LPSE lain tanpa melakukan registrasi dan verifikasi ulang. Agregasi Inaproc akan dilakukan secara bertahap ke seluruh LPSE.

## Syarat & Ketentuan

## 1. **Definisi**

- a. **Agregasi Inaproc** merupakan sistem yang dikembangkan oleh LKPP yang memungkinkan satu penyedia yang terdaftar di satu LPSE dapat mengikuti lelang di LPSE lain tanpa melakukan registrasi dan verifikasi ulang.
- b. **LPSE** yaitu LPSE yang yang telah menggunakan SPSE versi 3 yang memungkinkan penyedia melakukan *roaming*.
- c. **User ID Tunggal** yaitu User ID bagi satu penyedia barang/jasa yang akan digunakan di seluruh LPSE
- d. *Roaming* adalah kondisi ketika penyedia login di website LPSE selain tempat penyedia terdaftar. *Roaming* hanya berlaku di website LPSE .

2. **Aktivasi**

- a. Aktivasi merupakan proses yang dilakukan oleh penyedia untuk mengaktifkan Agregasi Inaproc pada User ID yang dimiliki. Aktivasi cukup dilakukan sekali untuk setiap User ID di website LPSE tempat penyedia melakukan pendaftaran.
- b. Aktivasi dilakukan secara online.
- c. Form aktivasi terdapat di halaman *Home* penyedia pada website LPSE setelah penyedia login.
- d. Aktivasi dapat ditunda dan tidak mempengaruhi data‐data penyedia dan proses lelang yang sedang berjalan.
- e. Pada saat aktivasi, sistem Agregasi Inaproc melakukan identifikasi terhadap duplikasi data (User ID, email, NPWP, dan identitas perusahaan lain) di semua LPSE.
- f. Jika terdapat duplikasi data yang ditemukan oleh sistem akan dilakukan hal‐hal sebagai berikut

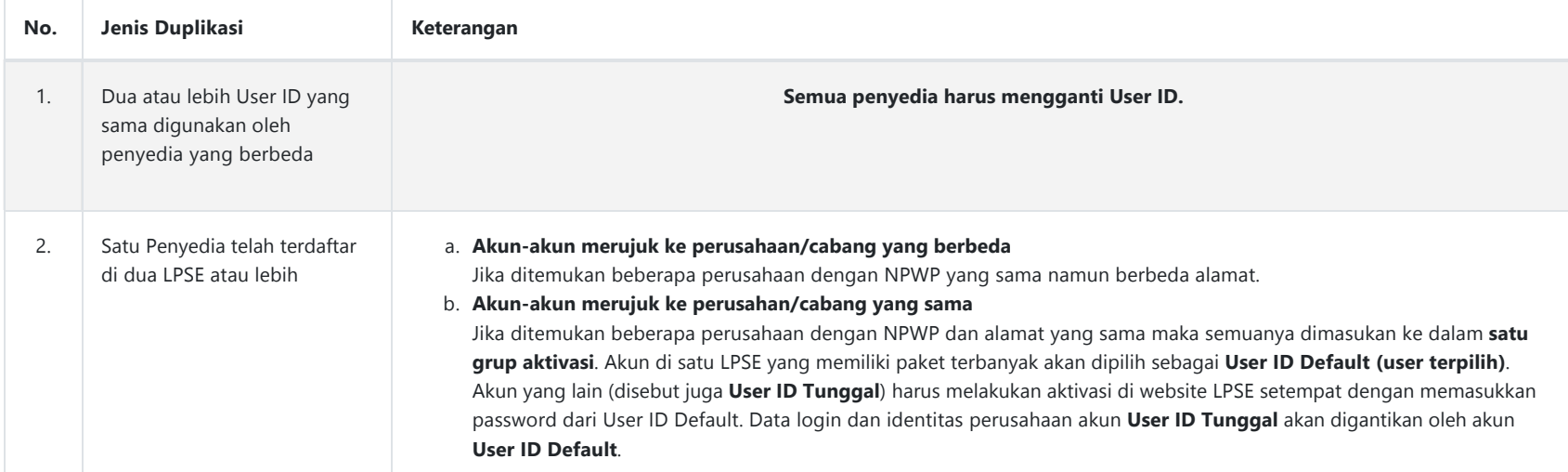

g. Setelah aktivasi dilakukan, penyedia dapat melakukan *roaming*.

- h. Jika terdapat duplikasi dimana penyedia telah terdaftar di dua LPSE atau lebih maka *roaming* pada User ID tunggal tidak dapat dilakukan sebelum penyedia melakukan aktivasi User ID Default dan User ID tunggal di website LPSE masing‐masing.
- i. Alur Aktivasi Penyedia pada LPSE dengan status agregaasi aktif dapat dilihat pada bagan di bawah:

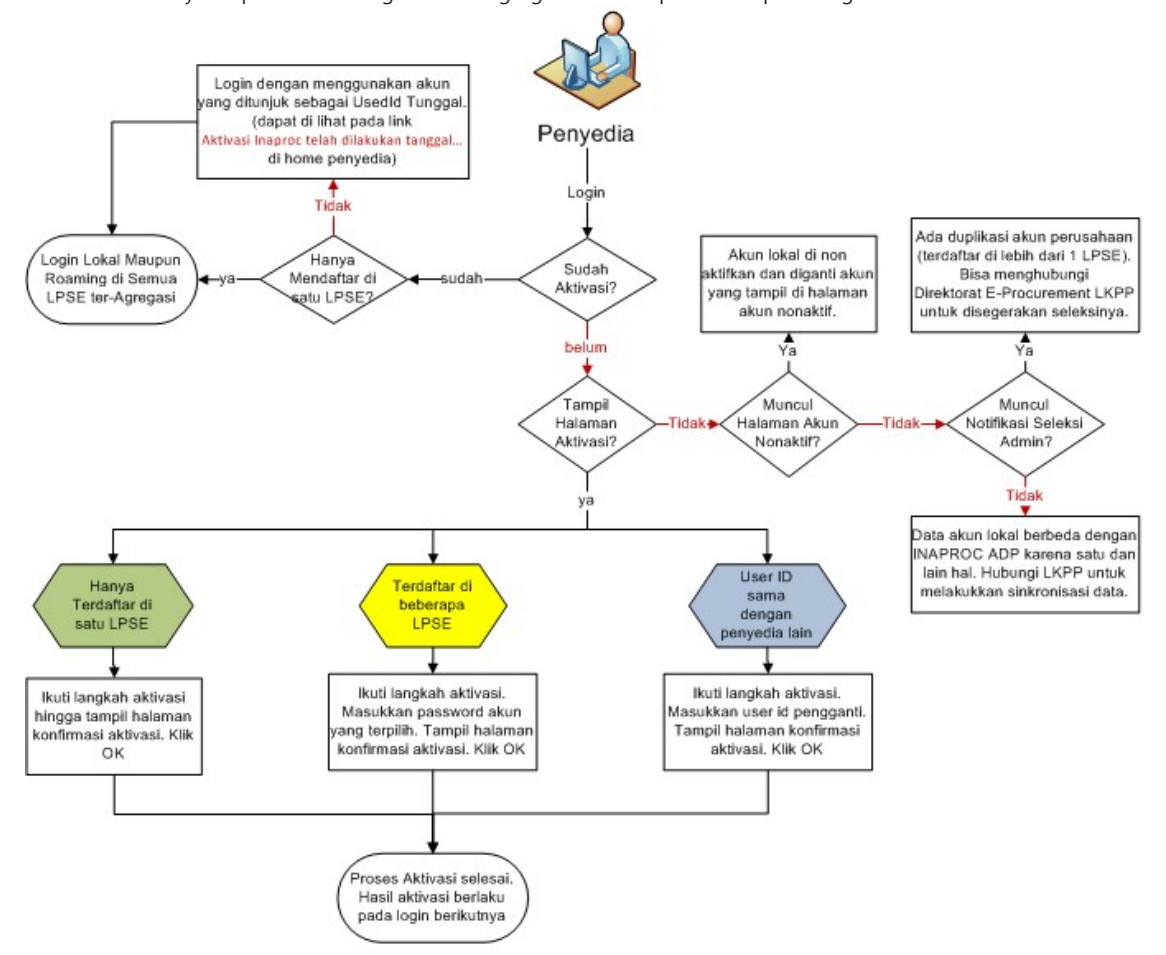

:: LKPP dapat dihubungi pada email ke helpdesk-lpse@lkpp.go.id atau telp/fax ke 021-791-811-53

## 3. **User ID dan Password**

- a. Satu pengguna (satu perusahaan atau satu kantor cabang) hanya berhak memiliki satu User ID tunggal yang akan digunakan di seluruh website LPSE.
- b. Penggantian user ID dan password dapat dilakukan di seluruh website LPSE .
- 4. **Identitas Penyedia, Data Kualifikasi, dan Lelang**
	- a. Identitas penyedia (nama, alamat, telepon, email dan lain-lain) dapat diedit di setiap LPSE . Perubahan terhadap identitas penyedia ini akan dapat dilihat di semua LPSE .
	- b. Data kualifikasi (ijin usaha, tenaga ahli, pengalaman, neraca, dan sejenisnya) disimpan di LPSE tempat penyedia mengisi dan mengeditnya. Perubahan di satu LPSE tidak mengubah data kualifikasi di LPSE lain (baik LPSE ataupun bukan).
	- c. Di LPSE Non (yang belum teragregasi ke Inaproc), User ID, password, identitas perusahaan, dan data kualifikasi tersimpan dan berlaku **hanya** di LPSE tersebut.
	- d. Proses lelang, pengisian data kualifikasi, dan upload dokumen penawaran berlangsung di masing‐masing LPSE. Data‐data tersebut disimpan di masing‐masing LPSE